# **画像再生する**

### ■再生可能なJPEGファイルの規格について

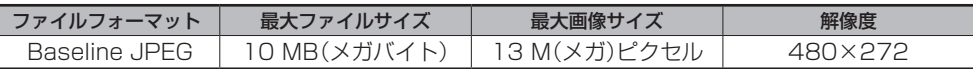

※ Progressive JPEG、カラーフォーマットが Gray scale、CMYK の JPEG ファイルは対応しません。 ※ JPEG 画像を表示する場合、画面(480 × 272 ドット)より大きい画像は画面にあわせて表示されます。

#### ■画像ファイル(JPEG)の再生について

● 画像ファイル (JPEG) と認識し再生するファイルは拡張子"JPG"/ "JPEG"が付いたものだ けです。

 ※ 拡張子名は大文字でも小文字でもかまいません。 ※拡張子が"JPG"/"JPEG"でも再生できない場合があります。 ※ 異なった拡張子を付けるとファイルを誤認識してしまい、画像が表示されない可能性があります。

## ■ フォルダ/ファイルについて

● 最大フォルダ階層 : 16 階層

- 1 フォルダ中の最大ファイル数 :1000 (ファイル+フォルダ)
- 
- 最大フォルダ数<br>● 1 カード内の最大ファイル数 : 1000
- 1 カード内の最大ファイル数
- 
- フォルダ名/ファイル名使用可能文字 : A ~ Z (全角/半角)、O ~ 9 (全角/半角)、 \_(アンダースコア)、全角漢字(JIS 第 2 水準まで)、 ひらがな、カタカナ(全角/半角)

#### SDメモリーカードに保存されているJPEG画像を本機に表示することができます。

本機は32 GBまでのSDHCメモリーカードに対応しています。 「SDメモリーカードについて」A‒31

※SDメモリーカードの抜き差しは、必ず電源を切った状態で行ってください。

# **1** SDメモリーカードを挿入し、電源を入れる。

「 A 「SD メモリーカードを入れる/取り出すには | A-33

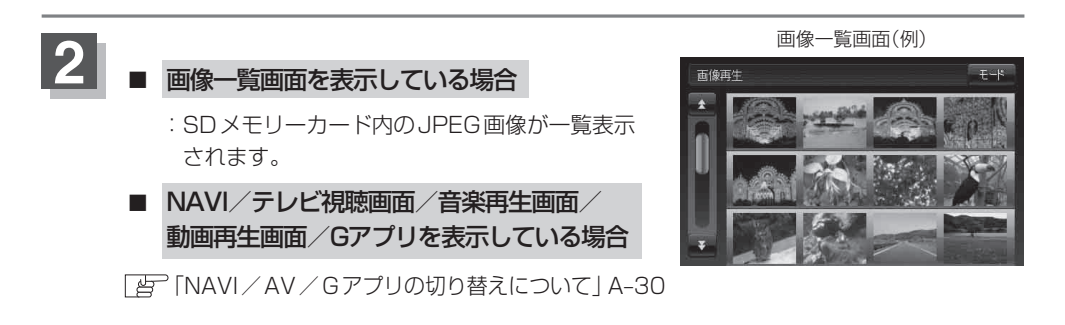